### While-Loops and Flow

print 'Before while' Output: count = 0Before while i = 0Start loop 0 while i < 3: End loop print 'Start loop '+`i` Start loop 1 count = count + iEnd loop i = i + 1Start loop 2 print 'End loop ' End loop print 'After while' After while

### **Some Important Terminology**

- assertion: true-false statement placed in a program to assert that it is true at that point
  - Can either be a comment, or an assert command
- precondition: assertion placed before a statement
  - Same idea as function precondition, but more general
- postcondition: assertion placed after a statement
- loop invariant: assertion supposed to be true before and after each iteration of the loop
  - Distinct from attribute invariant
- iteration of a loop: one execution of its repetend

### **Assertions versus Asserts**

- Assertions prevent bugs
  - Help you keep track of what you are doing
- · Also track down bugs
  - Make it easier to check belief/code mismatches
- Do not confuse w/ asserts
  - All asserts are assertions
  - But reverse is not true
  - Cannot always convert a comment to an assert

# # x is the sum of 1..n Comment form of the assertion.

- ? n 1
- ? n 3
- ? n 0

# **Preconditions & Postconditions**

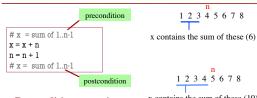

- **Precondition:** assertion placed before a segment
- Postcondition: assertion placed after a segment

that have been processed so far

# x contains the sum of these (10)

Relationship Between Two
If precondition is true, then
postcondition will be true

# **Solving a Problem**

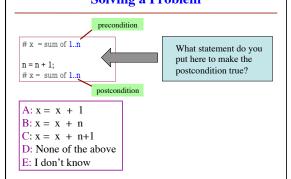

### **Invariants: Assertions That Do Not Change**

• Loop Invariant: an assertion that is true before and after each iteration (execution of repetend)

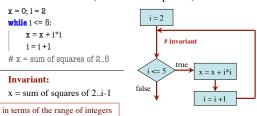

The loop processes the range 2..5

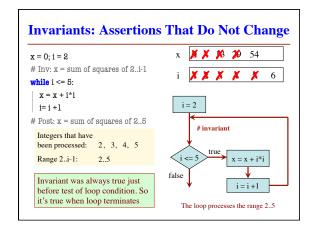

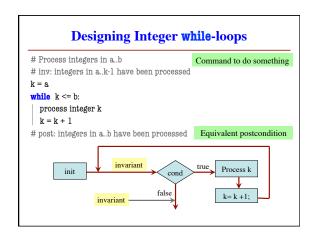

# Designing Integer while-loops 1. Recognize that a range of integers b..c has to be processed 2. Write the command and equivalent postcondition 3. Write the basic part of the for-loop 4. Write loop invariant 5. Figure out any initialization 6. Implement the repetend (process k) # Process b..c Initialize variables (if necessary) to make invariant true # Invariant: range b..k-1 has been processed while k = c: # Process k k = k + 1 # Postcondition: range b..c has b

```
Finding an Invariant
                                          Command to do something
# Make b True if no int in 2..n-1 divides n, False otherwise
h = True
k = 2
# invariant: b is True if no int in 2..k-1 divides n, False otherwise
while k < n:
   # Process k:
   if n % k == 0:
   b = False
  k = k + 1
# b is True if no int in 2..n-1 divides n, False otherwise
                                   Equivalent postcondition
What is the invariant?
                              1 2 3 ... k-1 k k+1 ... n
                               Loop Design
```

```
Finding an Invariant
# set x to # adjacent equal pairs in s[0..s.length()-1] Command to do something
                       for s = 'ebeee', x = 2
# invariant: ???
k = 0
while k < len(s):
  # Process k;
k= k +1
                                                  Equivalent postcondition
# x = # adjacent equal pairs in s[0..s.length()-1]
k: next integer to process.
                                     What is the invariant?
Which have been processed?
A: 0..k
                                     A: x = no. adj. equal pairs in s[1..k]
B: 1..k
                                     B: x = no. adj. equal pairs in s[0..k]
                                     C: x = no. adj. equal pairs in s[1..k-1]
C: 0..k-1
D \cdot 1 \ k=1
                                     D: x = \text{no. adj. equal pairs in } s[0..k-1]
E: I don't know
                                     E: I don't know
```

```
Be Careful!
# String s has at least 1 element
                                        1. What is the invariant?
# Set c to largest element in s
                                        2. How do we initialize c and k?
e = 99
          Command to do something
k = ??
                                             A: k = 0; c = s[0]
# inv: c is largest element in s[0..k-1]
                                             B: k = 1; c = s[0]
while k < len(s):
                                            C: k = 1; c = s[1]
  # Process k
  k = k+1
                                             D: k = 0; c = s[1]
\# c = largest char in s[0..s.length()-1]
                                            E: None of the above
          Equivalent postcondition
  An empty set of characters or integers has no maximum. Therefore,
  be sure that 0..k-1 is not empty. You must start with k = 1.
```